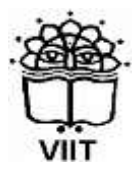

**Vidya Pratishthan's INSTITUTE OF INFORMATION TECHNOLOGY, BARAMATI**

## **Advance Development Technology**

**Guided by: Dr. Santosh D. Parakh** Assistant Professor, VIIT, Baramati Mob: +91 9970201800 Email: [santosh.p@viitindia.org](mailto:santosh.p@viitindia.org)

**VIIT, Baramati**

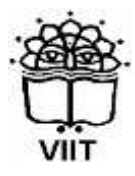

**Vidya Pratishthan's INSTITUTE OF INFORMATION TECHNOLOGY, BARAMATI**

## **Advance Development Technology**

**Guided by: Mr. Dhananjay Bhavsar** Assistant Professor, VIIT, Baramati Mob: +91 9960867430 Email: [dhananjay.bhavsar@viitindia.org](mailto:dhananjay.bhavsar@viitindia.org)

## Index

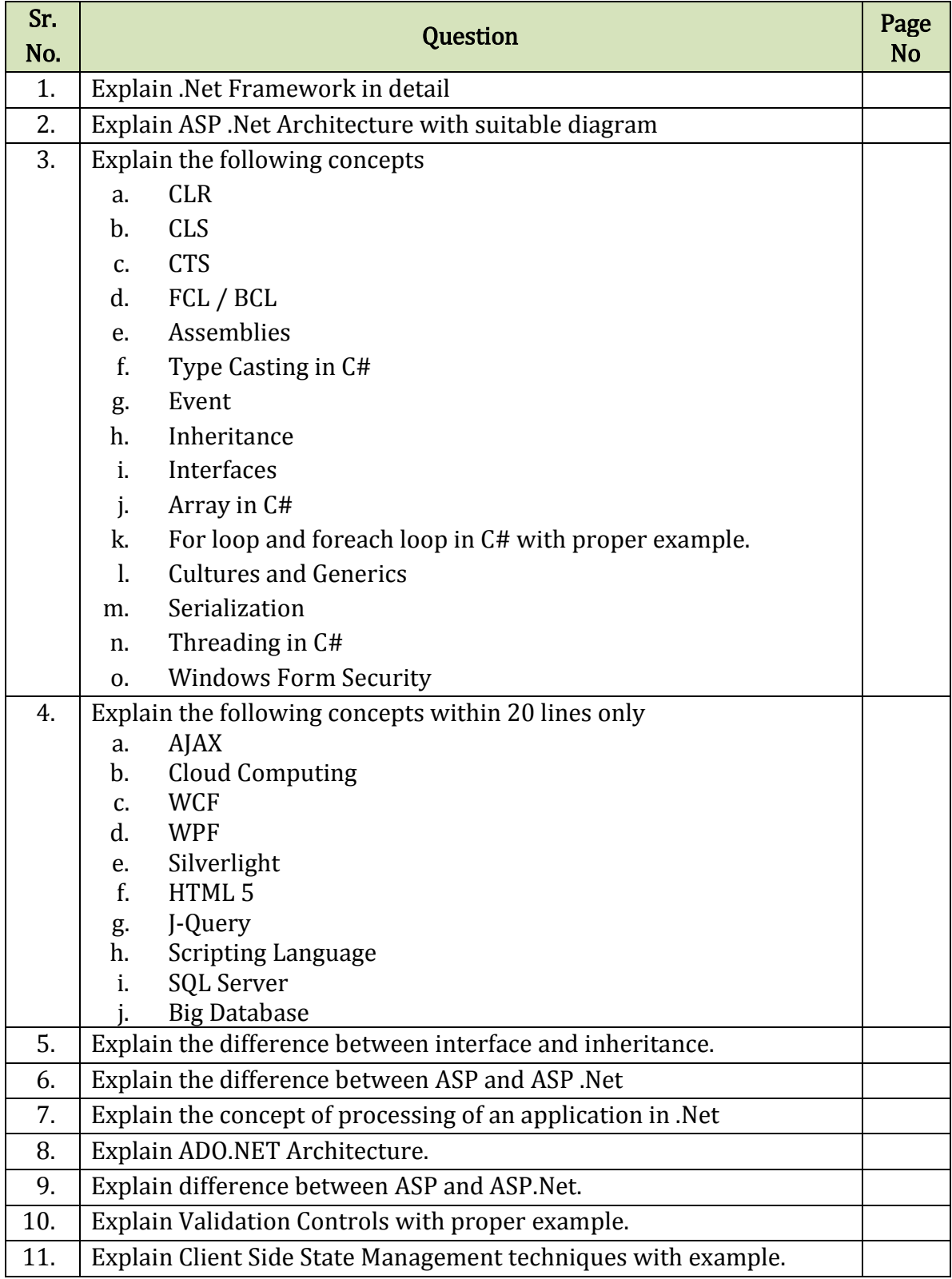

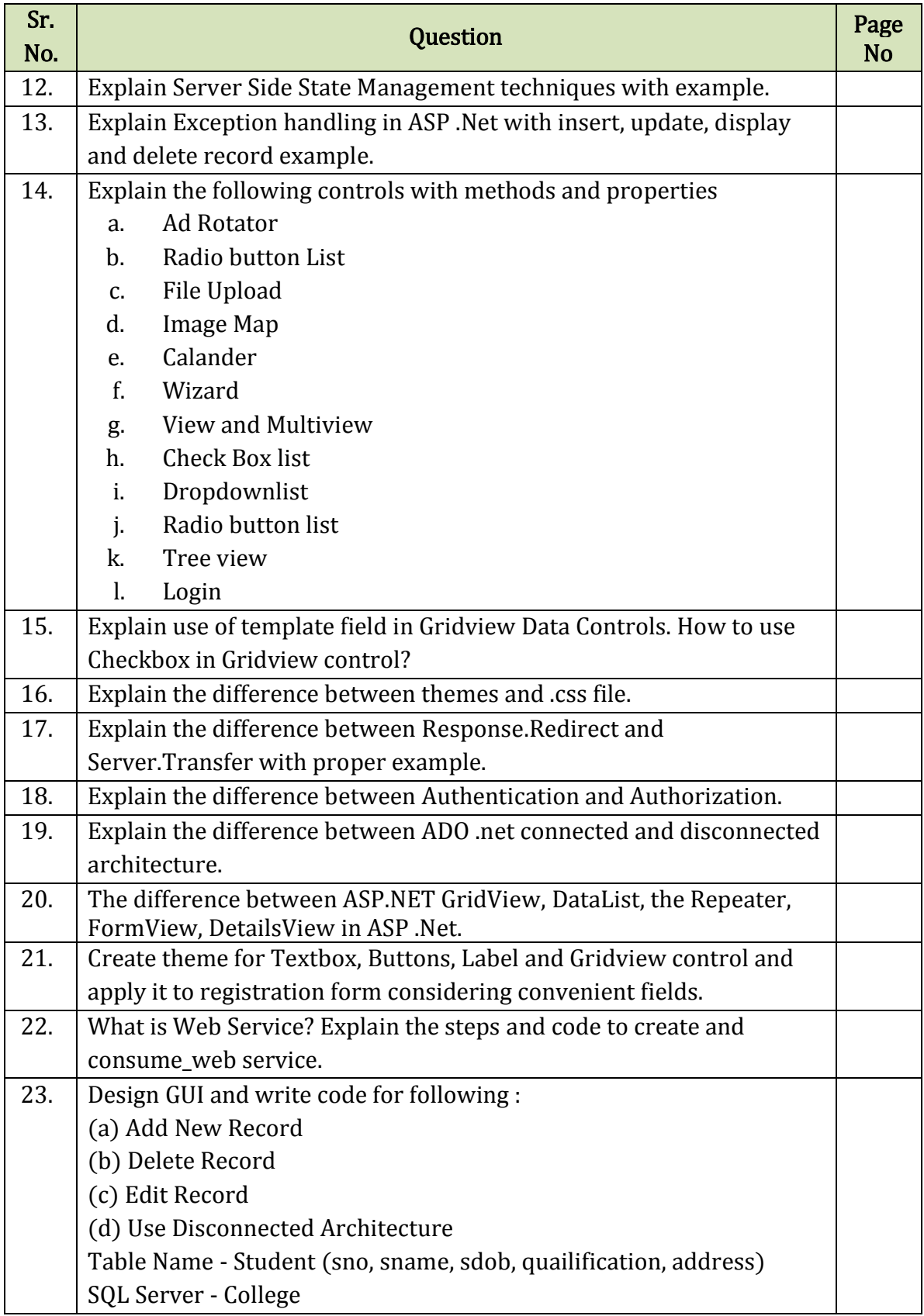

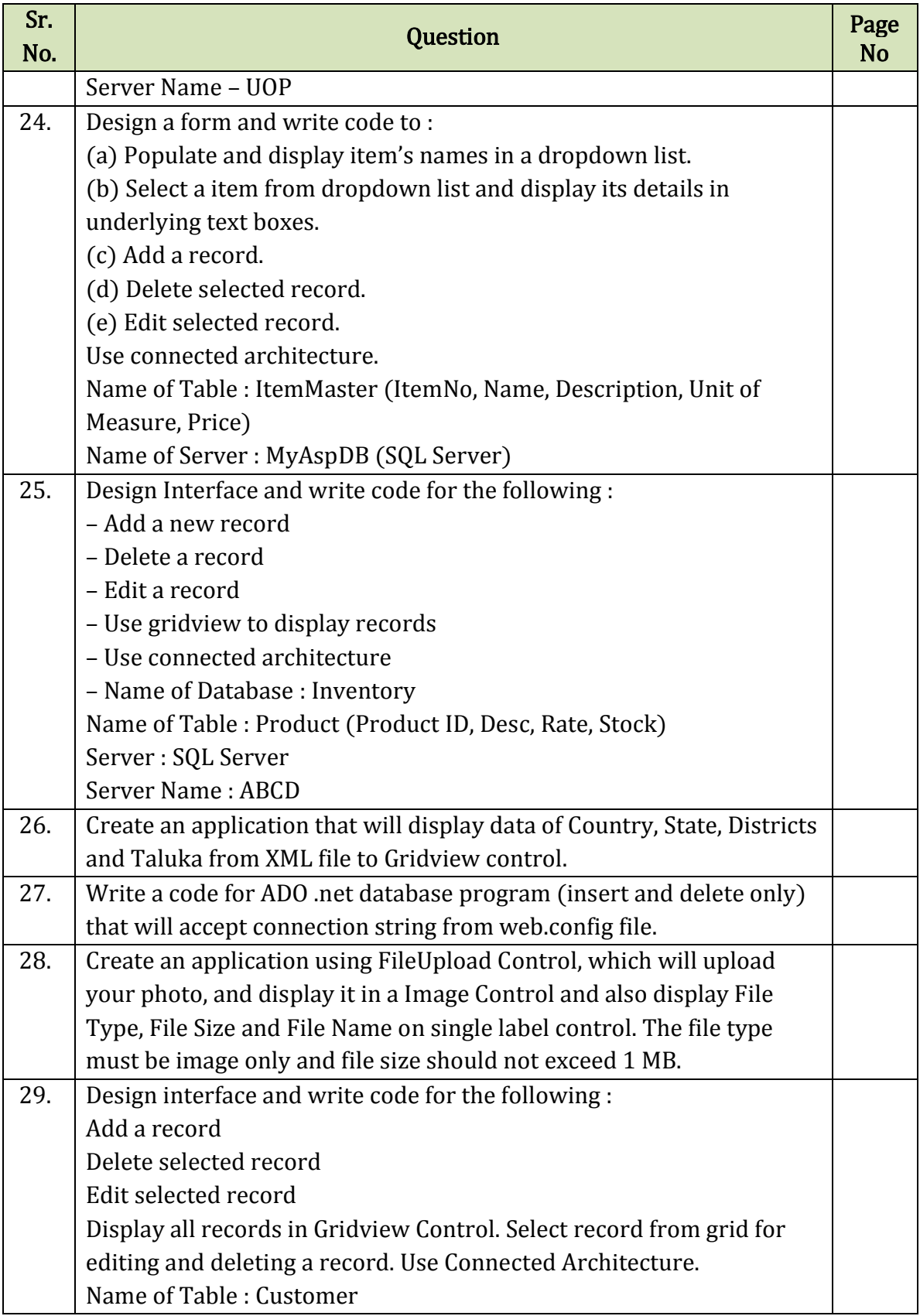

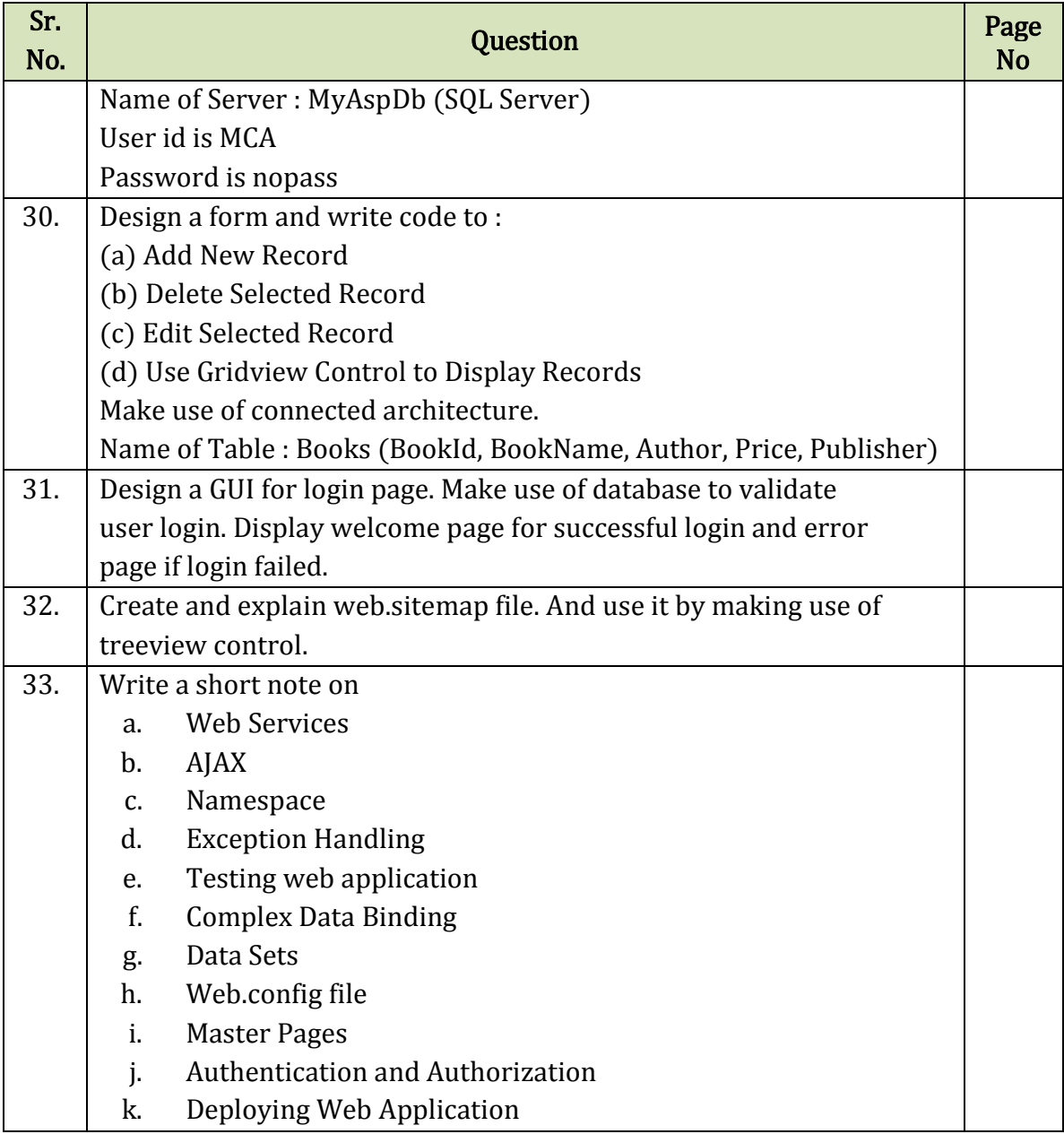